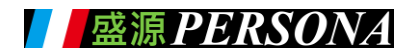

# KTA 使用說明影片教學檔

## 一、 **KTA** 使用說明

KTA 使用說明教學共分四部影片 分別從硬體介紹、內建電子白板軟體操 作、文件管理及如何自行 APP 安裝等教學。

## **CH1 KTA** 硬體介紹 **5'28"**

影片連結: <https://youtu.be/ExN0oG19rAg>

- 1-1 插槽說明
- 1-2 開關機保養
- 1-3 外接電腦的操作
- 1-4 網路設定與熱點分享

# **CH2** 內建電子白板軟體操作方式 **8'20"**

影片連結: <https://youtu.be/2TPhBzkDigA>

- 2-1 電子白板-教學工具使用
- 2-2 電子白板-其他工具使用
- 2-3 截圖另存與隨身碟檔案讀取
- 2-4 電子白板搭配網路使用

### **CH3** 文件管理 **3'30"**

影片連結[:https://youtu.be/uR-l50ZQxAY](https://youtu.be/uR-l50ZQxAY)

- 3-1 使用内建 WPS 開啟及修改檔案
- 3-2 截圖、存檔及讀取

#### **CH4 APP** 與軟體 **4'24"**

影片連結: <https://youtu.be/Xe1lbU96tPI>

- 4-1 安裝 APK 的方法
- 4-2 如何使用手機投影